ФИО: Комарова Светлана Юриевна<br>Получает : Пророктор но образования **«Омский государственный аграрный университет имени П.А. Столыпина»** Должность: Проректор по образовательной деятельности Дата подписания: 05.02.2021 10:45:35

документ подписан $\mu$ пынной квалифицированной ключ $\mu$  КЛЮЧ:

a Caernaua Khwea : 18 декабря 2020 г. по 18 марта 2022

 $\overline{a}$ 

**Сведения о материально-техническом обеспечении образовательной программы** 

## **Направление подготовки 35.04.06 Агроинженерия**

## **Образовательная программа Технические системы в АПК (ФГОС3++)**

| $N_2$<br>$\Pi/\Pi$ | Наименование учебных<br>предметов, курсов,<br>дисциплин (модулей),<br>практики, иных видов<br>учебной деятельности,<br>предусмотренных<br>учебным планом<br>образовательной<br>программы | Наименование помещений для проведения всех видов<br>учебной деятельности, предусмотренной учебным планом, в том числе помещения для<br>самостоятельной работы, с указанием перечня основного оборудования, учебно-наглядных пособий<br>и используемого программного обеспечения | Адрес (местоположение)<br>помещений для проведения<br>всех видов учебной<br>деятельности, предусмотренной<br>учебным планом (в случае<br>реализации образовательной<br>программы в сетевой форме<br>дополнительно указывается<br>наименование организации, с<br>которой заключен договор) |
|--------------------|----------------------------------------------------------------------------------------------------|----------------------------------------------------------------------------------------------------|----------------------------------------------------------------------------------------------------|
|                    | Методика                                                                                                    | Учебная аудитория для проведения занятий лекционного типа:                                                                                                    | 644008, Омская область, г. Омск,                                                                                                    |
|                    | экспериментальных                                                                                                    | 87 Учебная аудитория,                                                                                                    | ул. Физкультурная, д.1                                                                                                    |
|                    | исследований                                                                                                    | 28 посадочных мест, рабочее место преподавателя, рабочие места обучающихся,<br>оснащенные                                                                                                    |                                                                                                    |
|                    |                                                                                                    | учебной мебелью, ученическая доска, мультимедийный проектор, возможность подключения                                                                                                    |                                                                                                    |
|                    |                                                                                                    | ноутбука и мультимедийного оборудования, экран.                                                                                                    |                                                                                                    |
|                    |                                                                                                    | Установка для испытания теплогенератора, Установка для испытания компрессора, стенд для                                                                                                    |                                                                                                    |
|                    |                                                                                                    | испытания сушилки, стенд для испытания теплообменного аппарата, установка для испытания                                                                                                    |                                                                                                    |
|                    |                                                                                                    | парогенератора КВ-200, прибор для измерения давления, прибор для измерения температуры                                                                                                    |                                                                                                    |
|                    |                                                                                                    | Список ПО на ноутбуках:                                                                                                    |                                                                                                    |
|                    |                                                                                                    | Microsoft Windows XP, Microsoft Office 2003, Google Chrome, Mozilla Firefox, Adobe Reader DC, VLC                                                                                                    |                                                                                                    |

<sup>1</sup> Все помещения условно доступны для слабовидящих, слабослышащих, для инвалидов с нарушением опорно-двигательного аппарата и иных видов соматических заболеваний. Первые столы в ряду у окна и в среднем ряду предусмотрены для обучаемых с нарушениями зрения и слуха, а для обучаемых с нарушением ОДА выделены 1-2 первых стола в ряду у дверного проема. При необходимости возможно оказание технической (в части передвижения по образовательной организации, получения информации и ориентации) и ситуационной помощи.

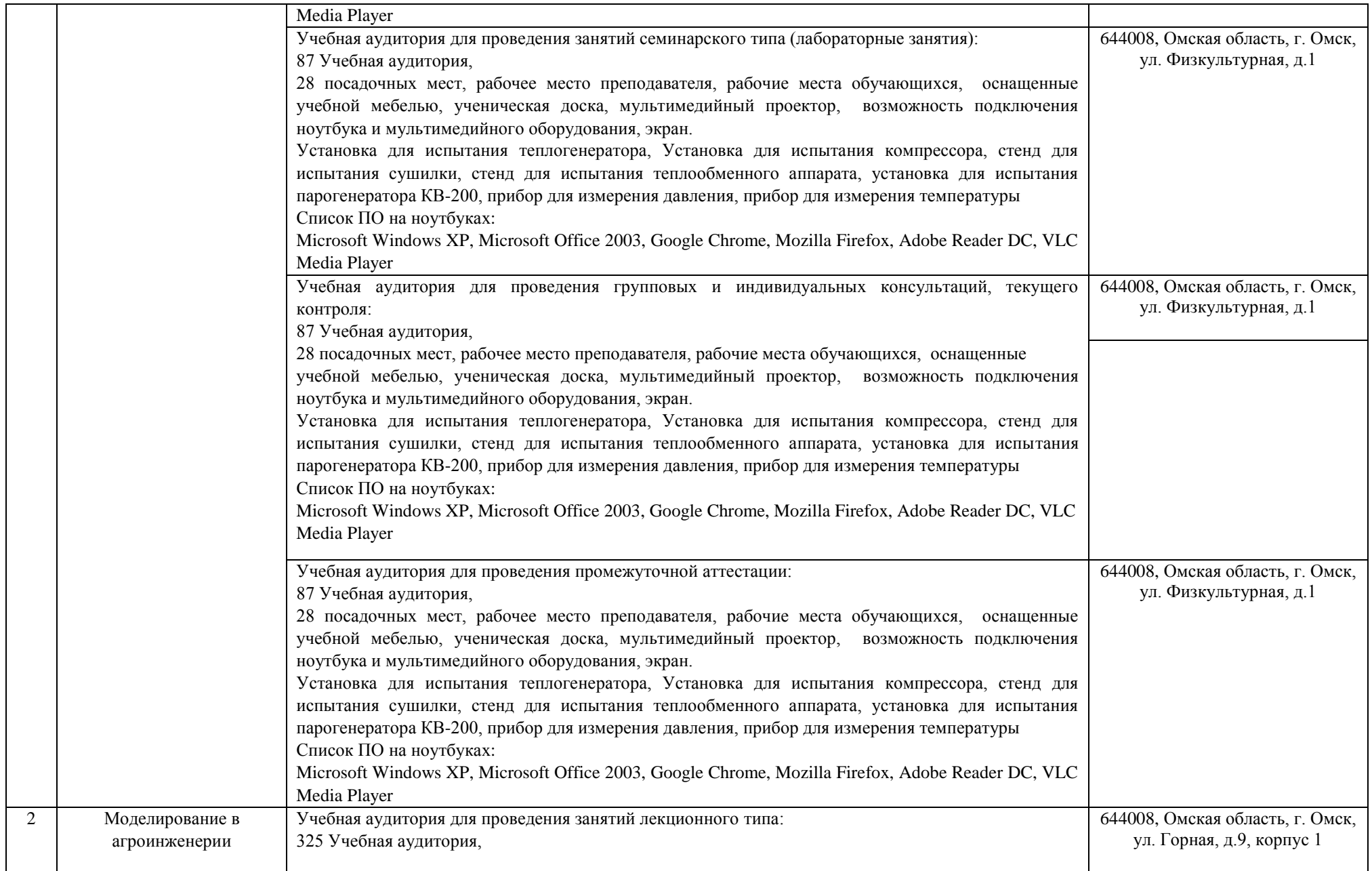

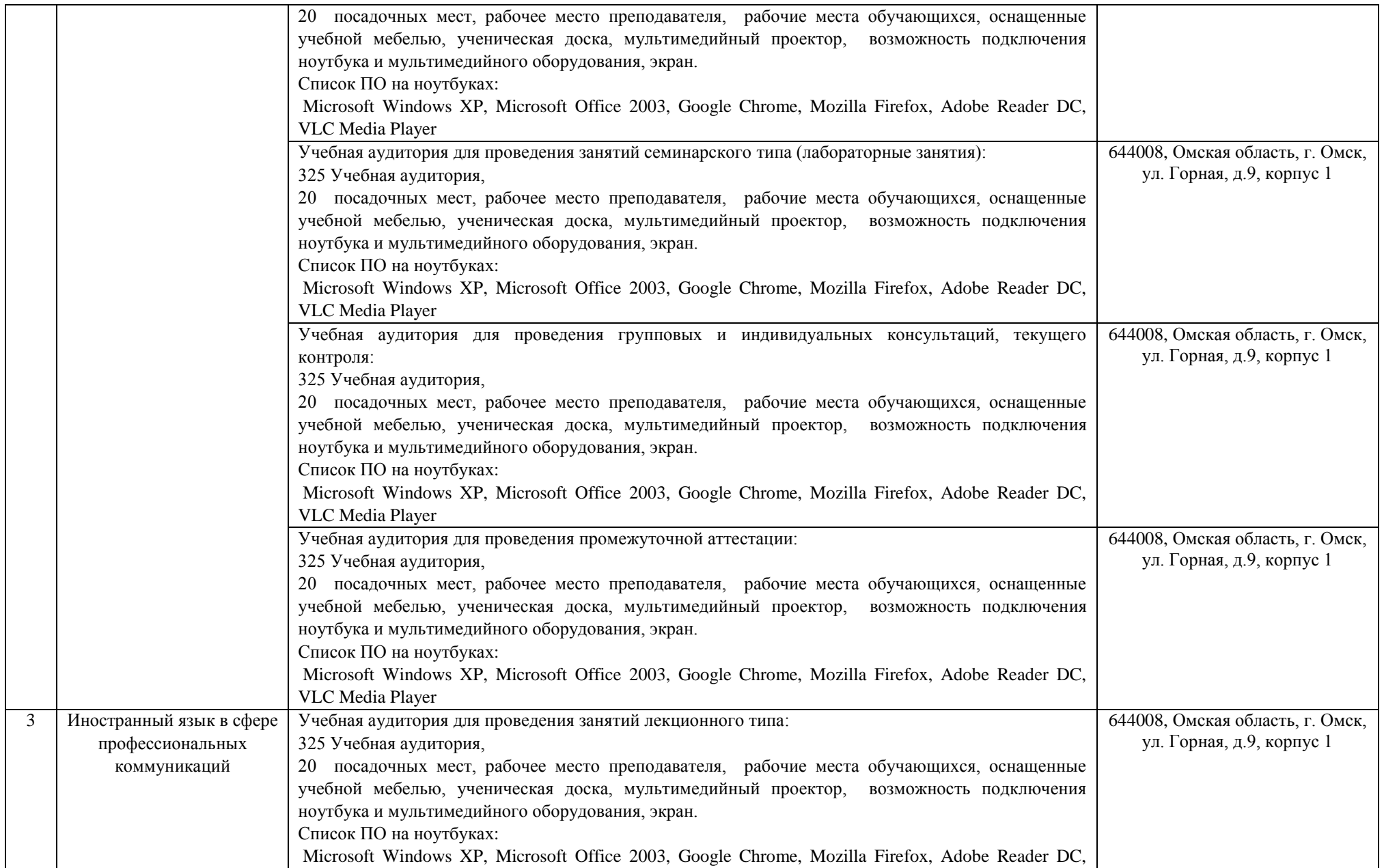

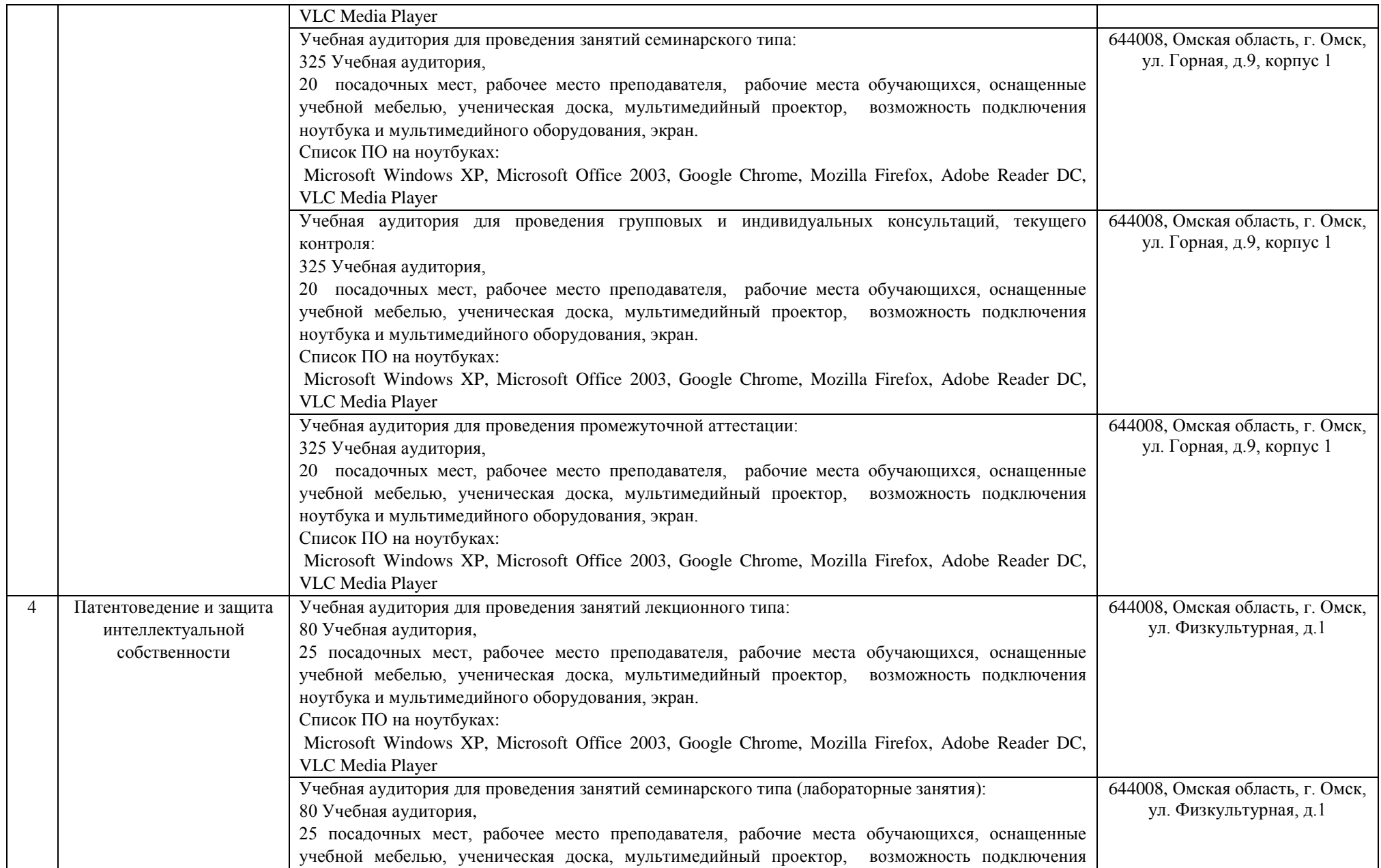

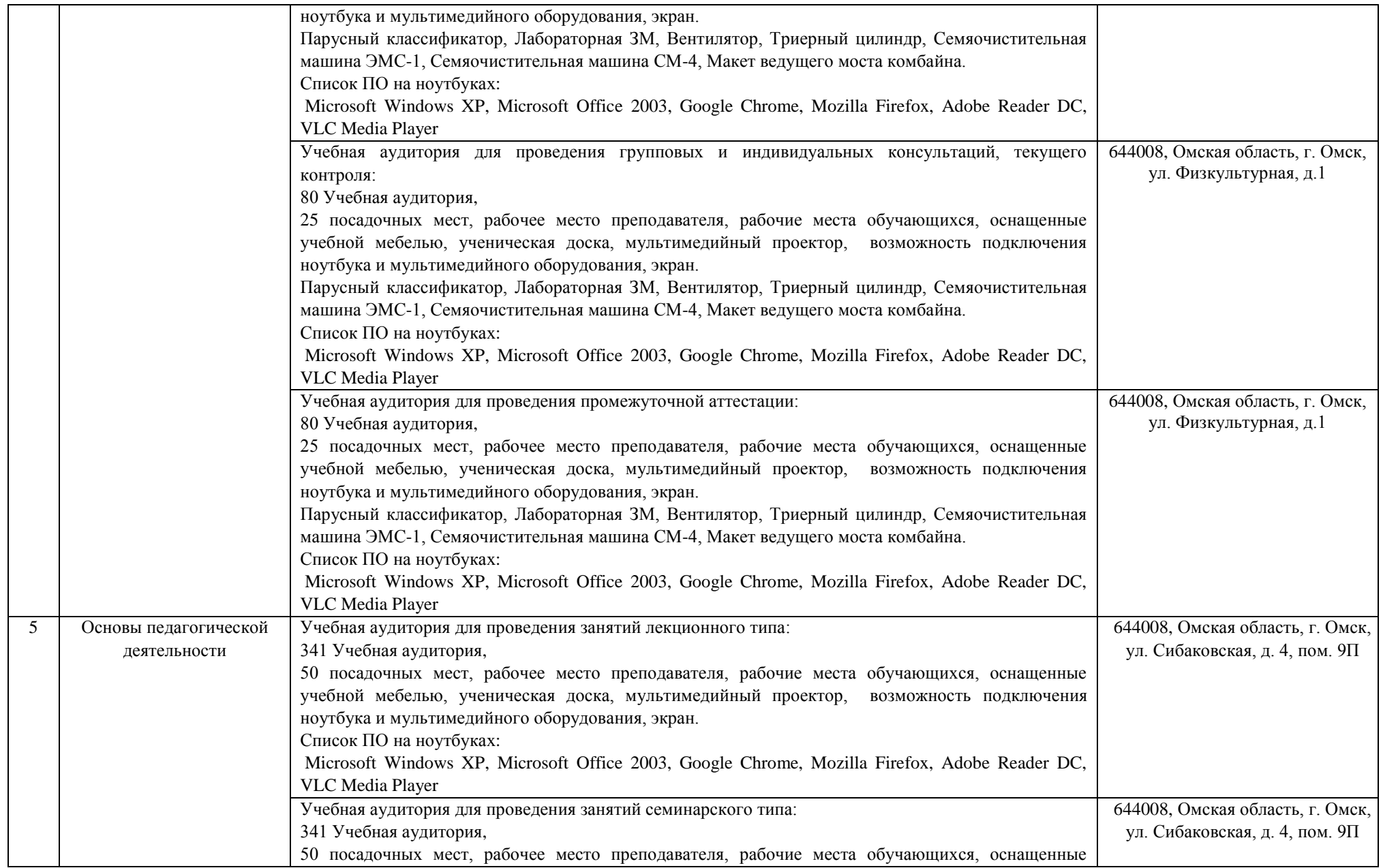

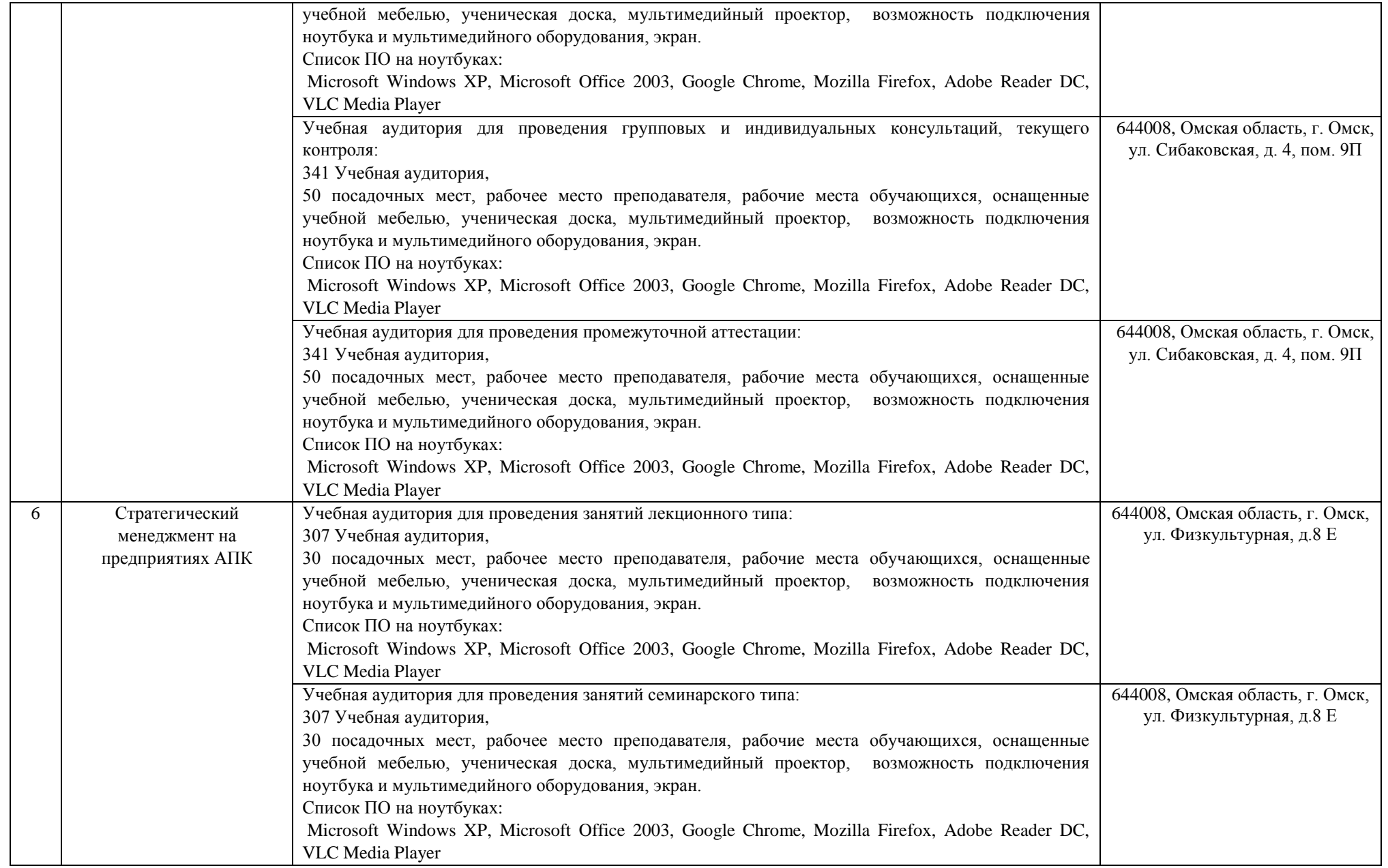

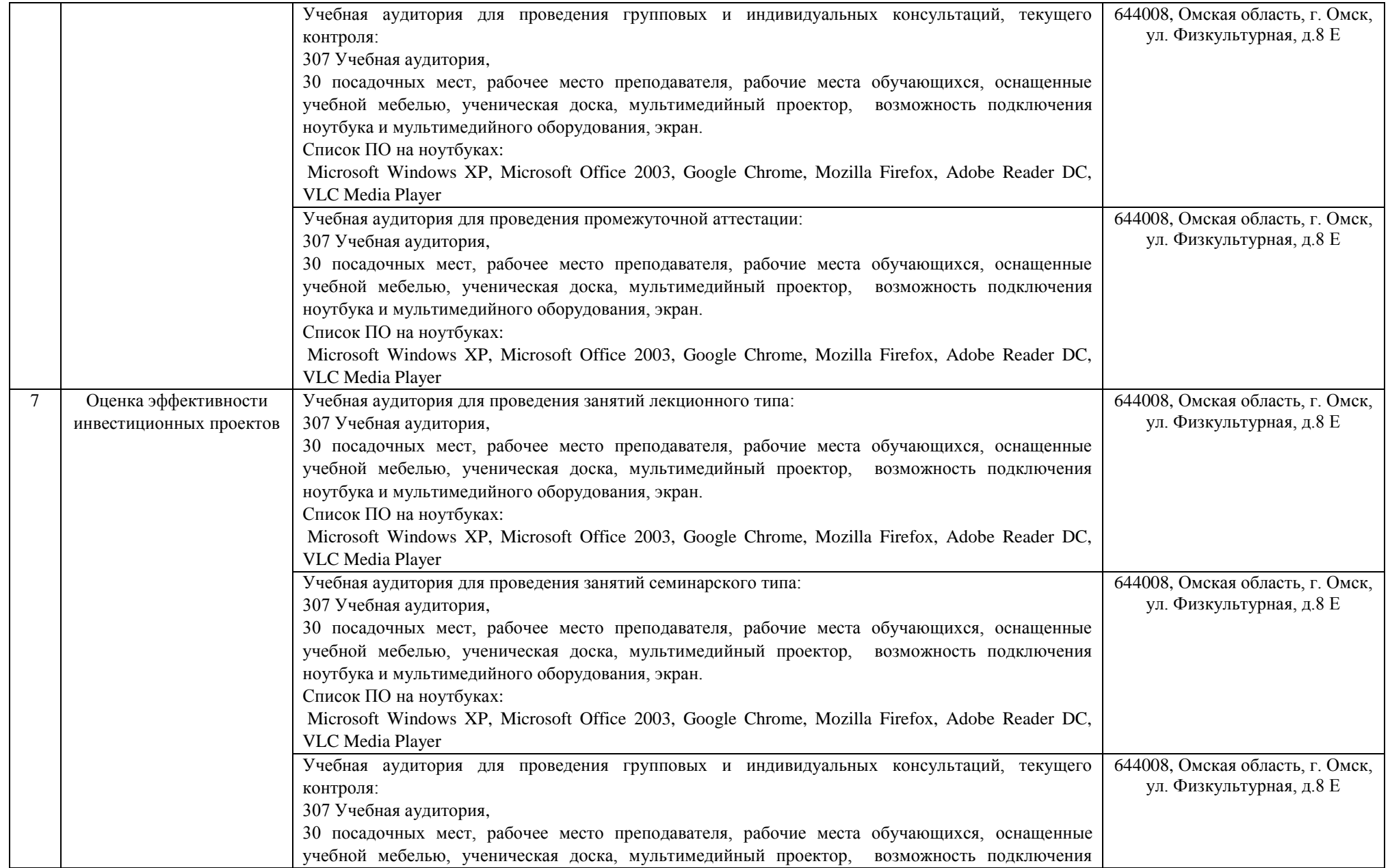

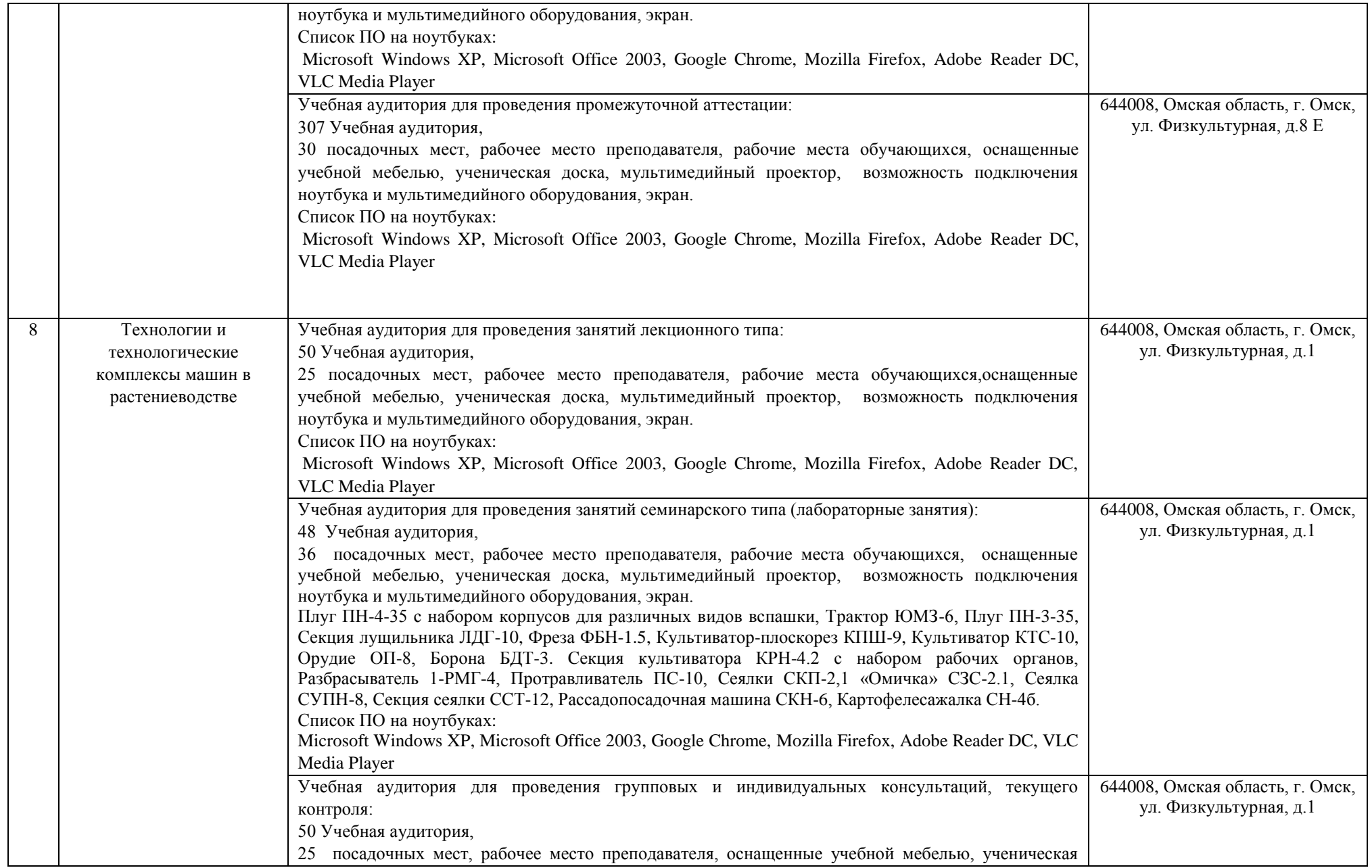

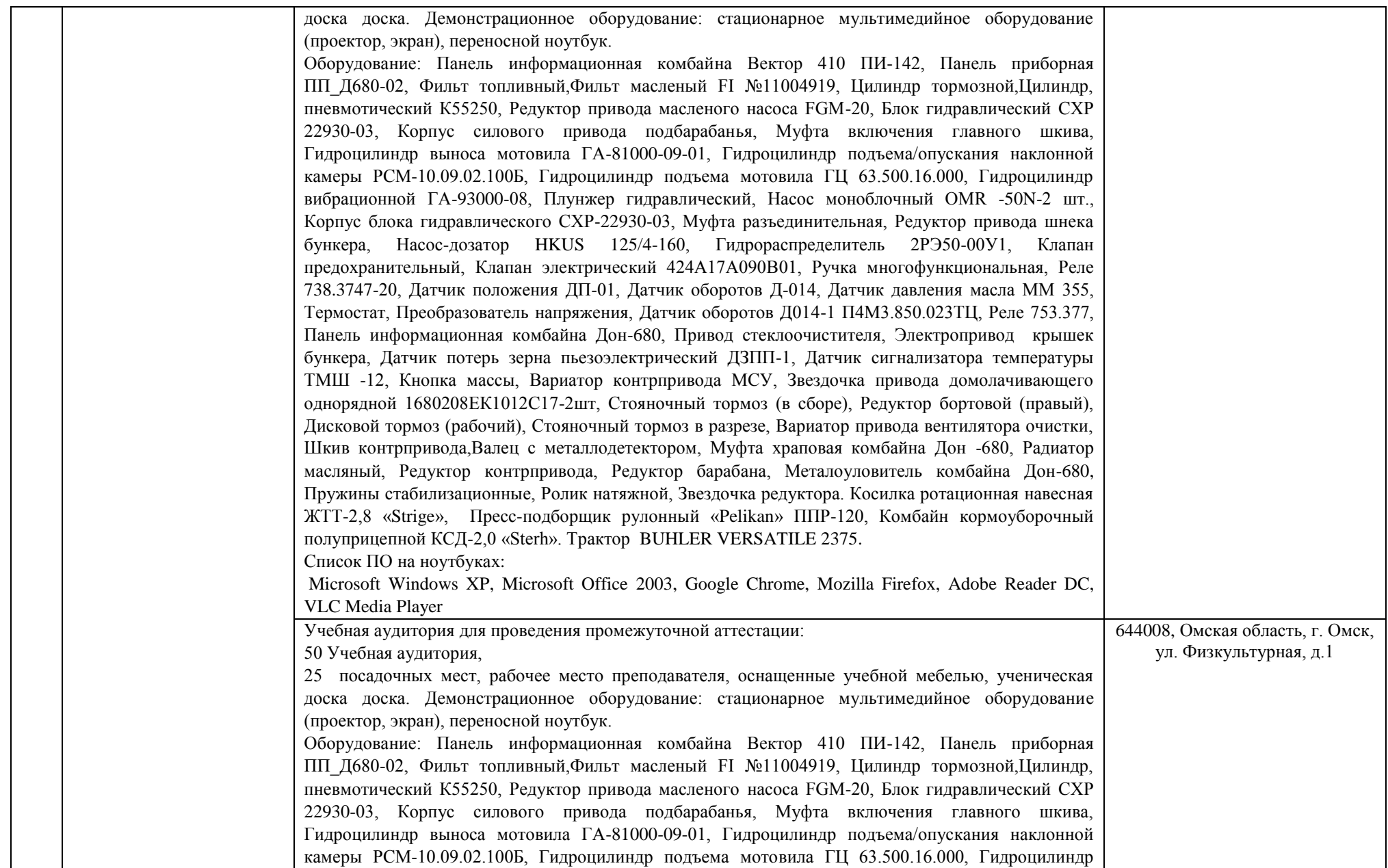

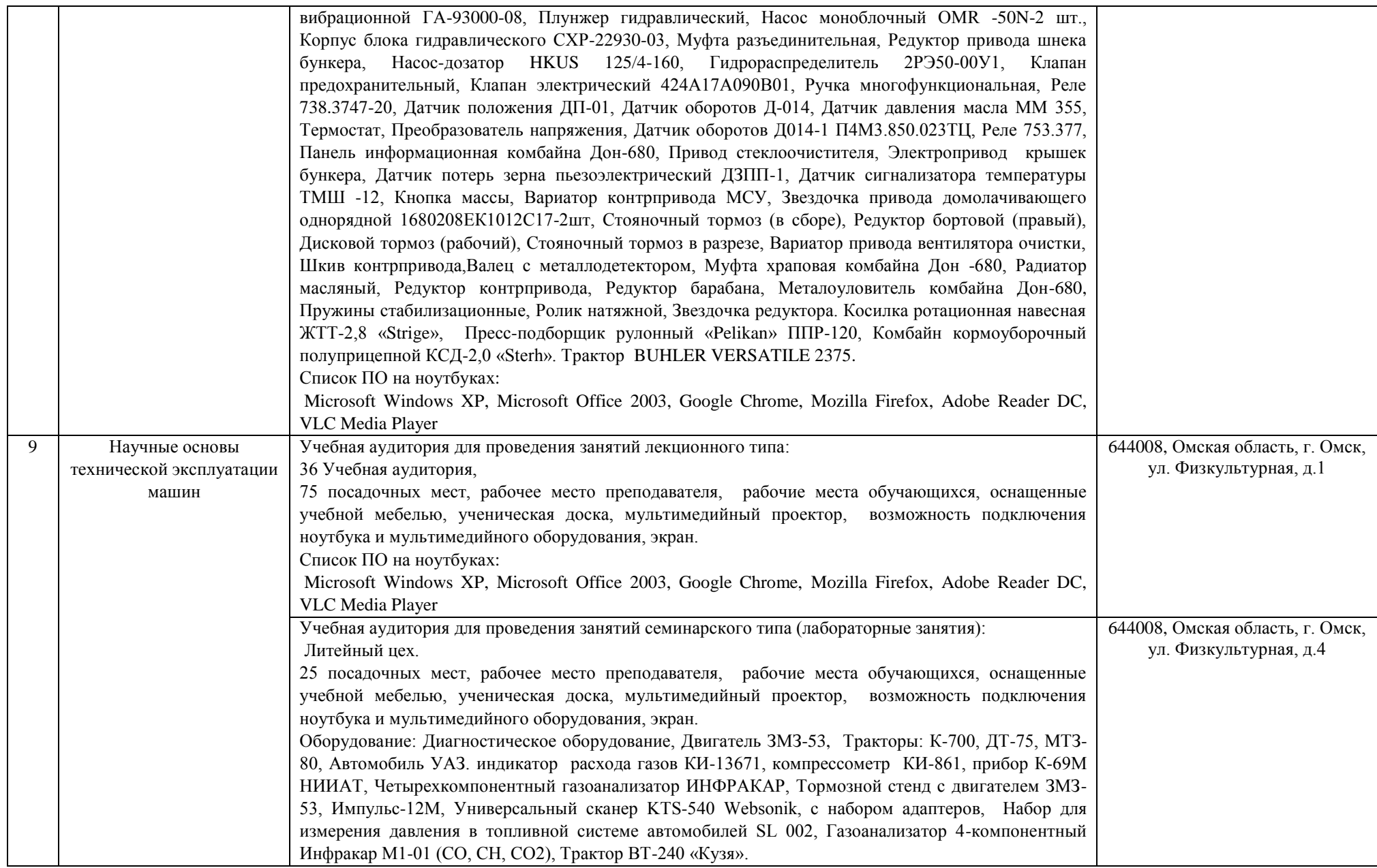

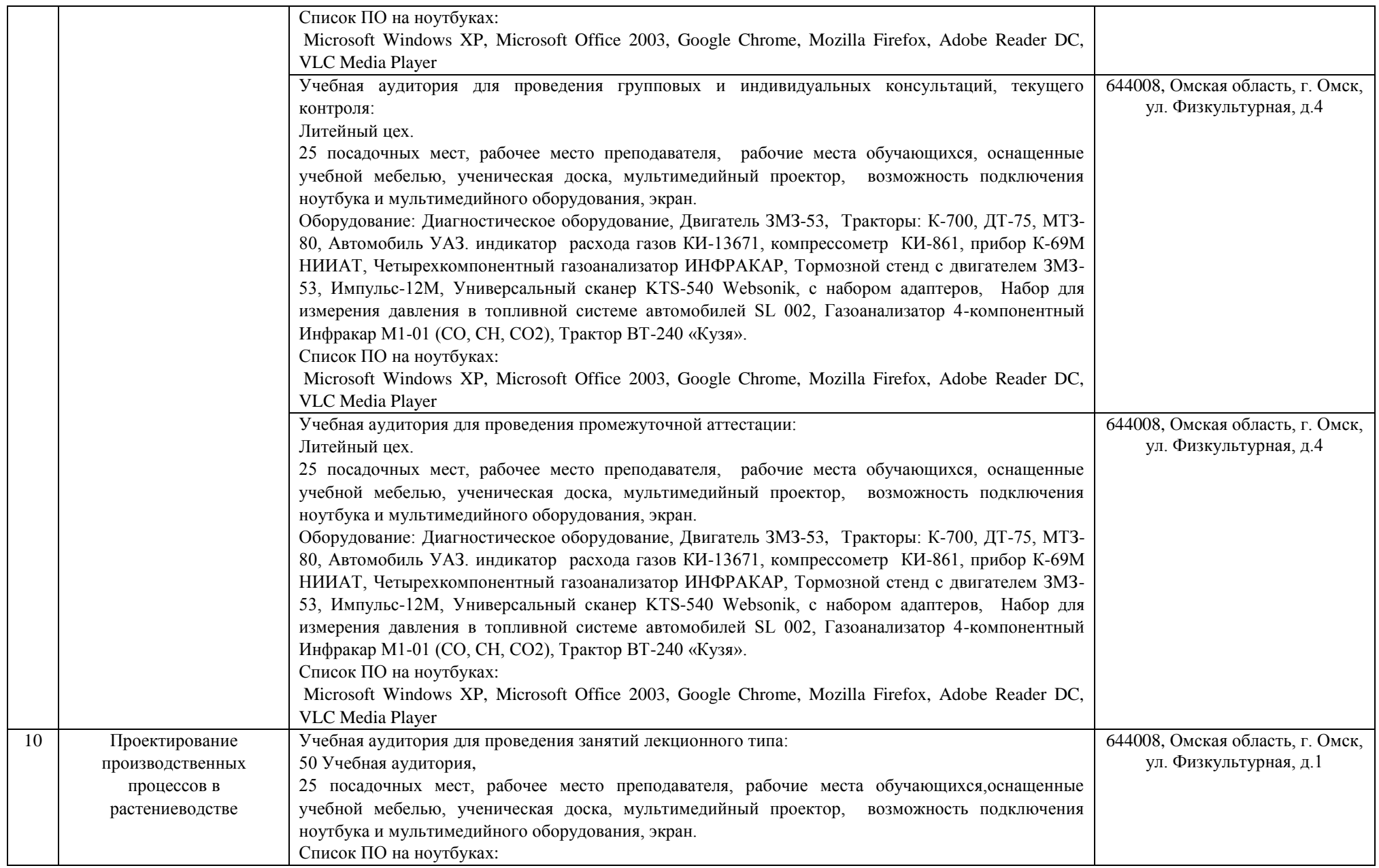

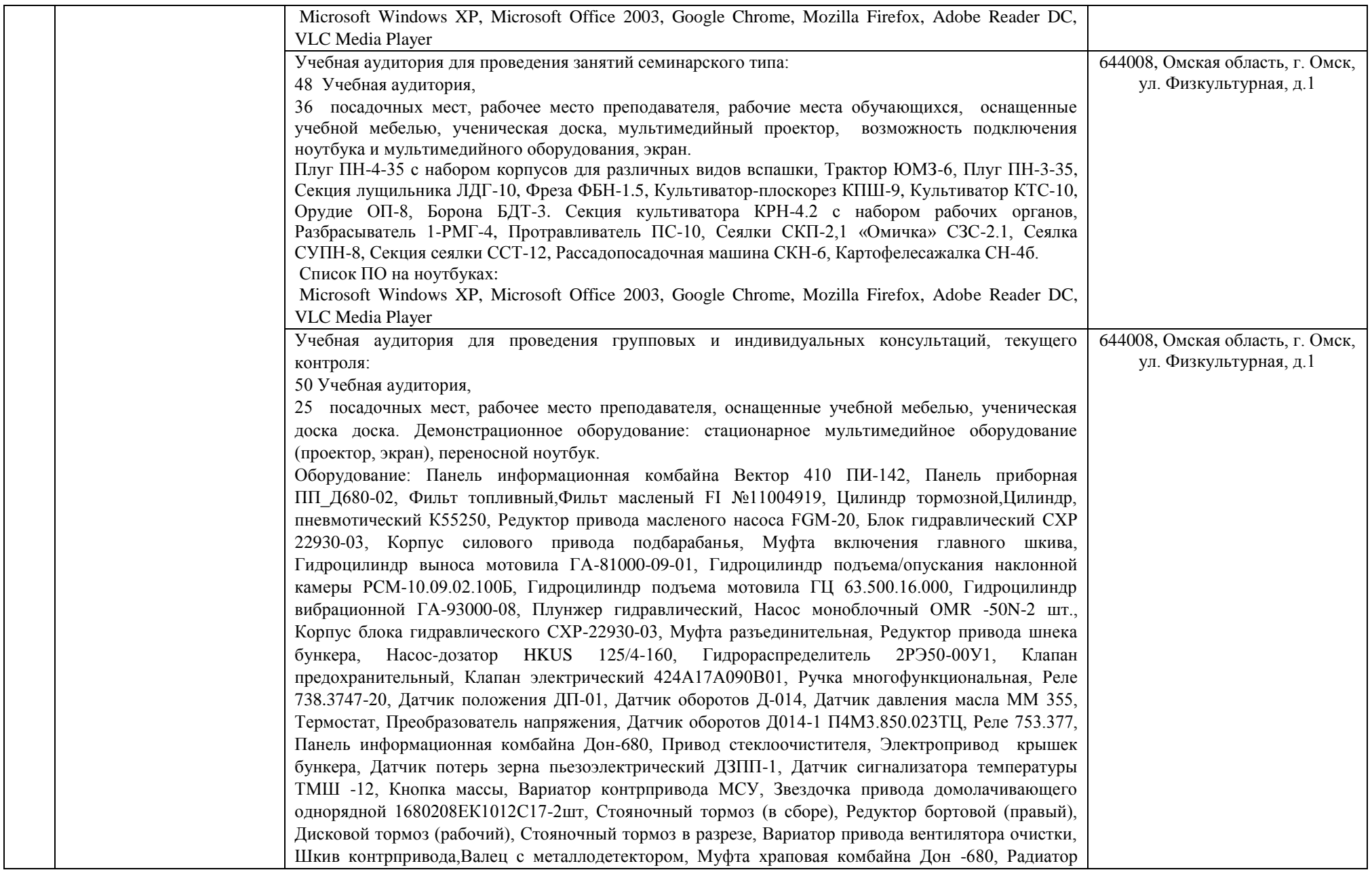

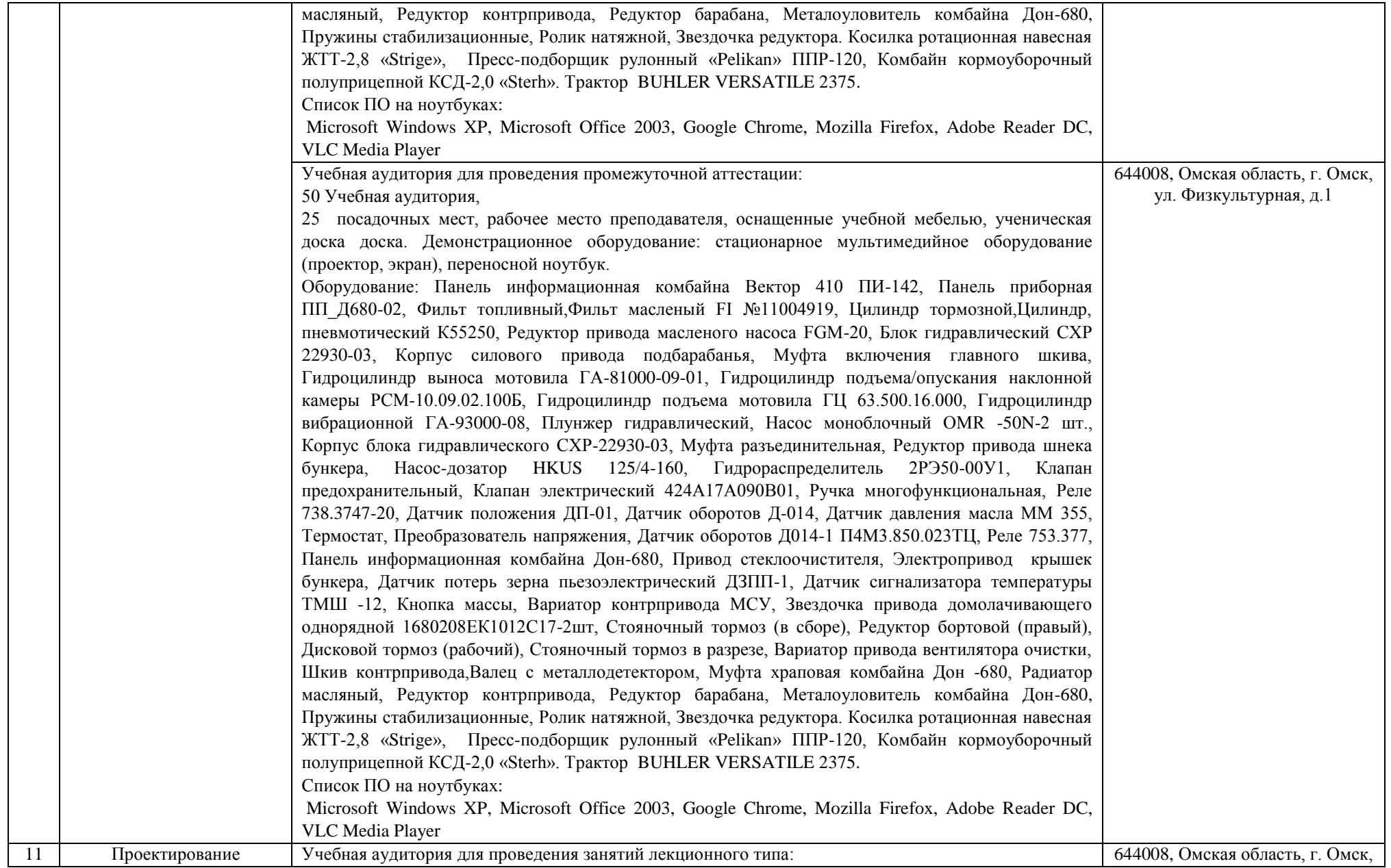

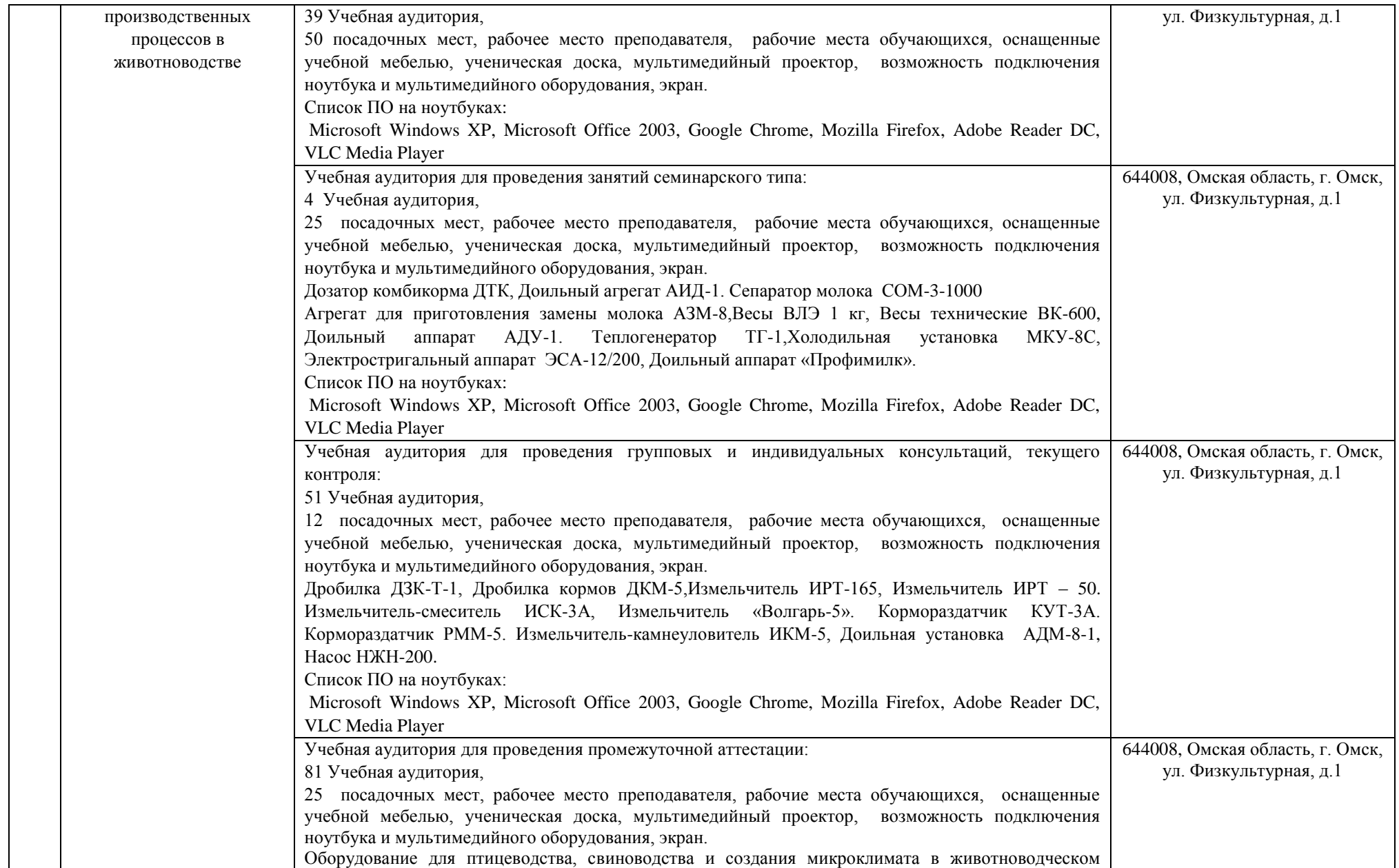

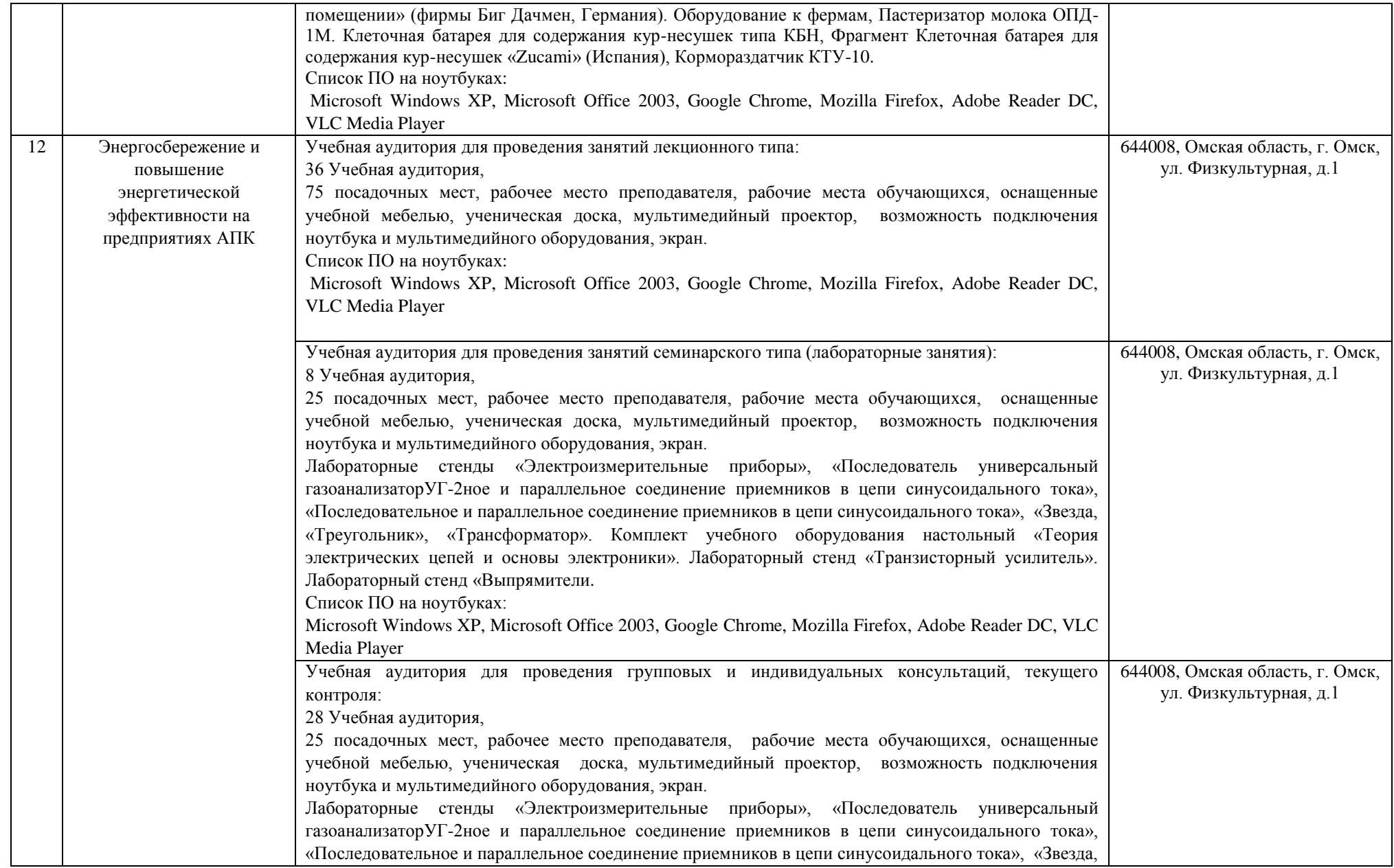

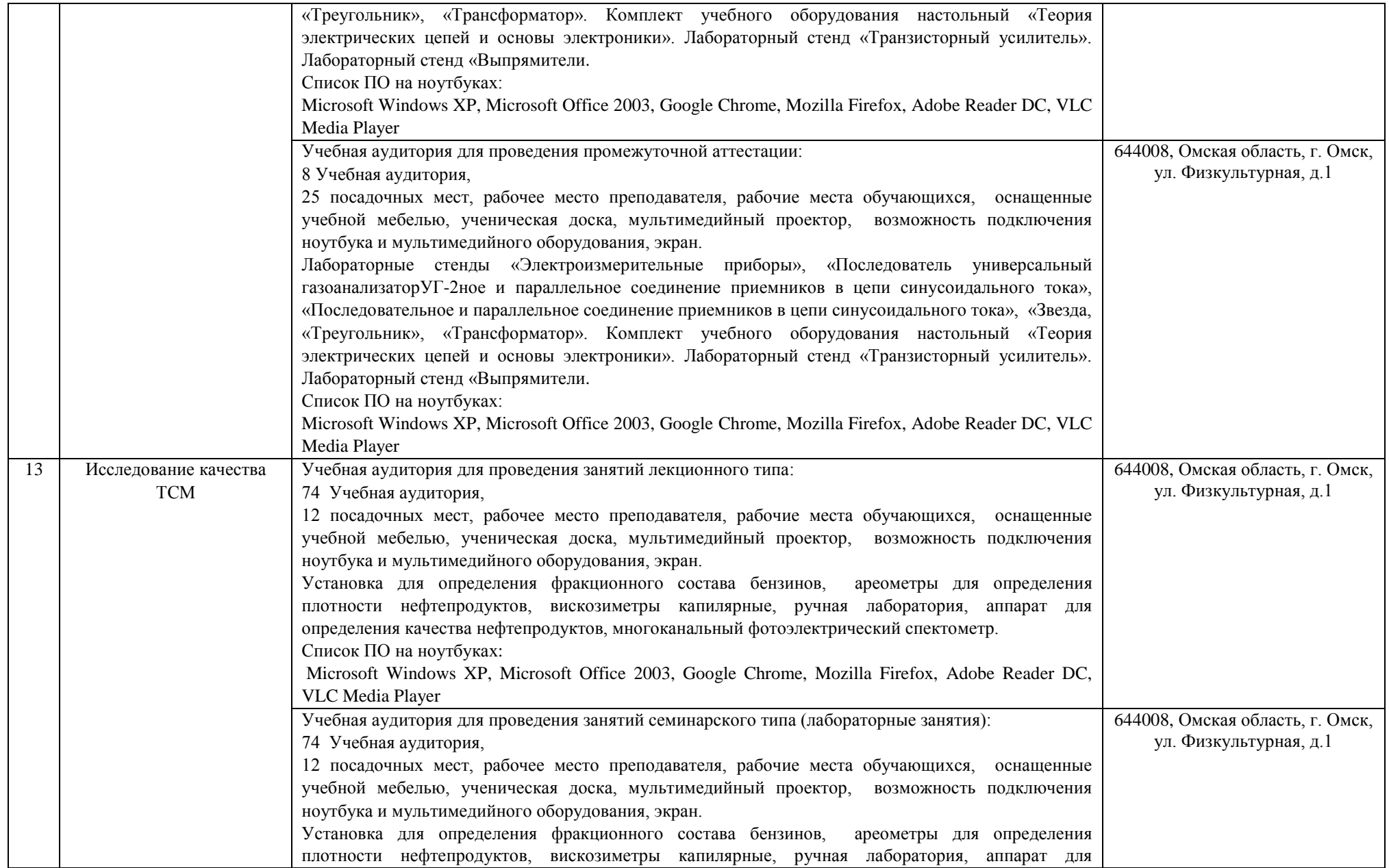

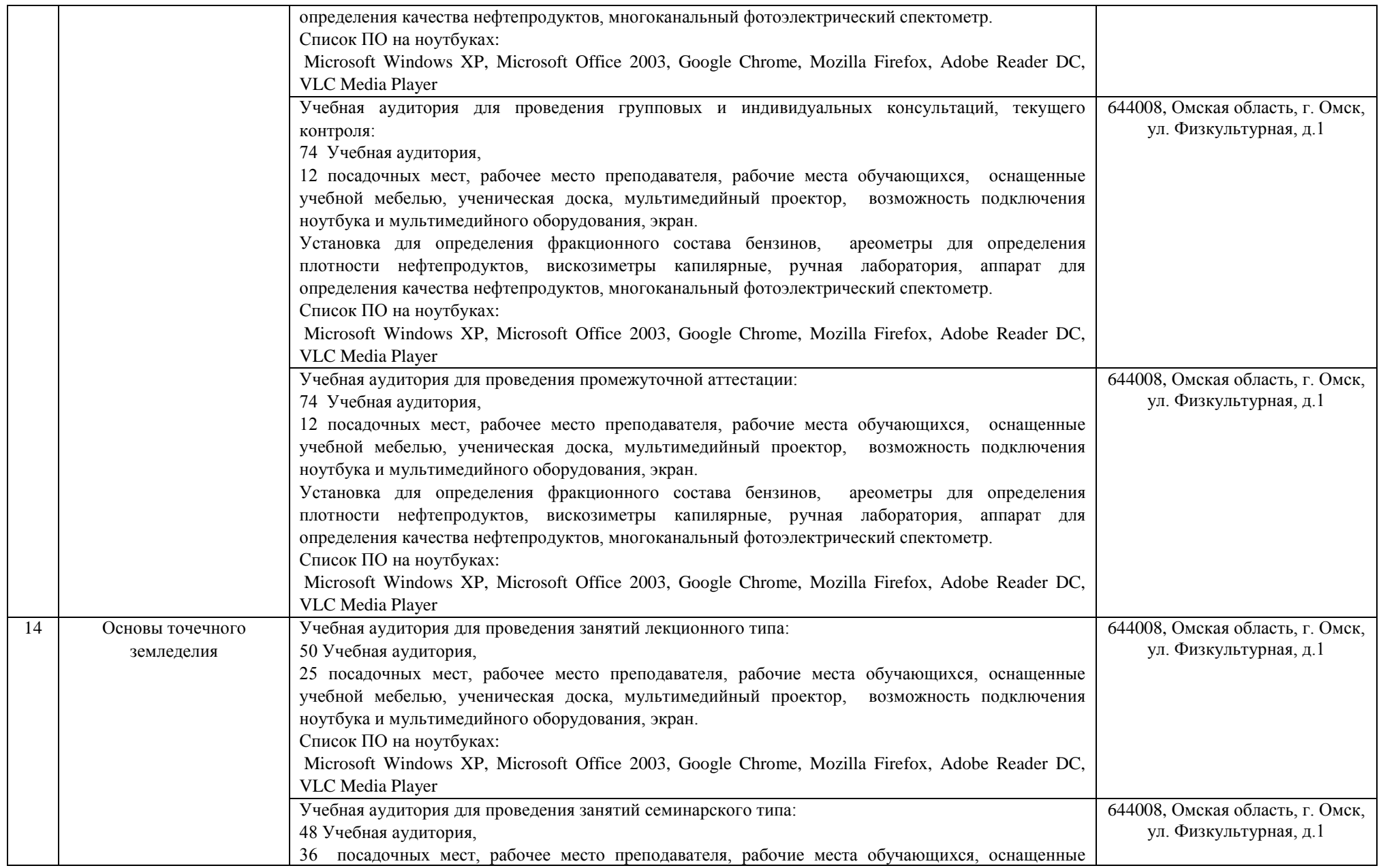

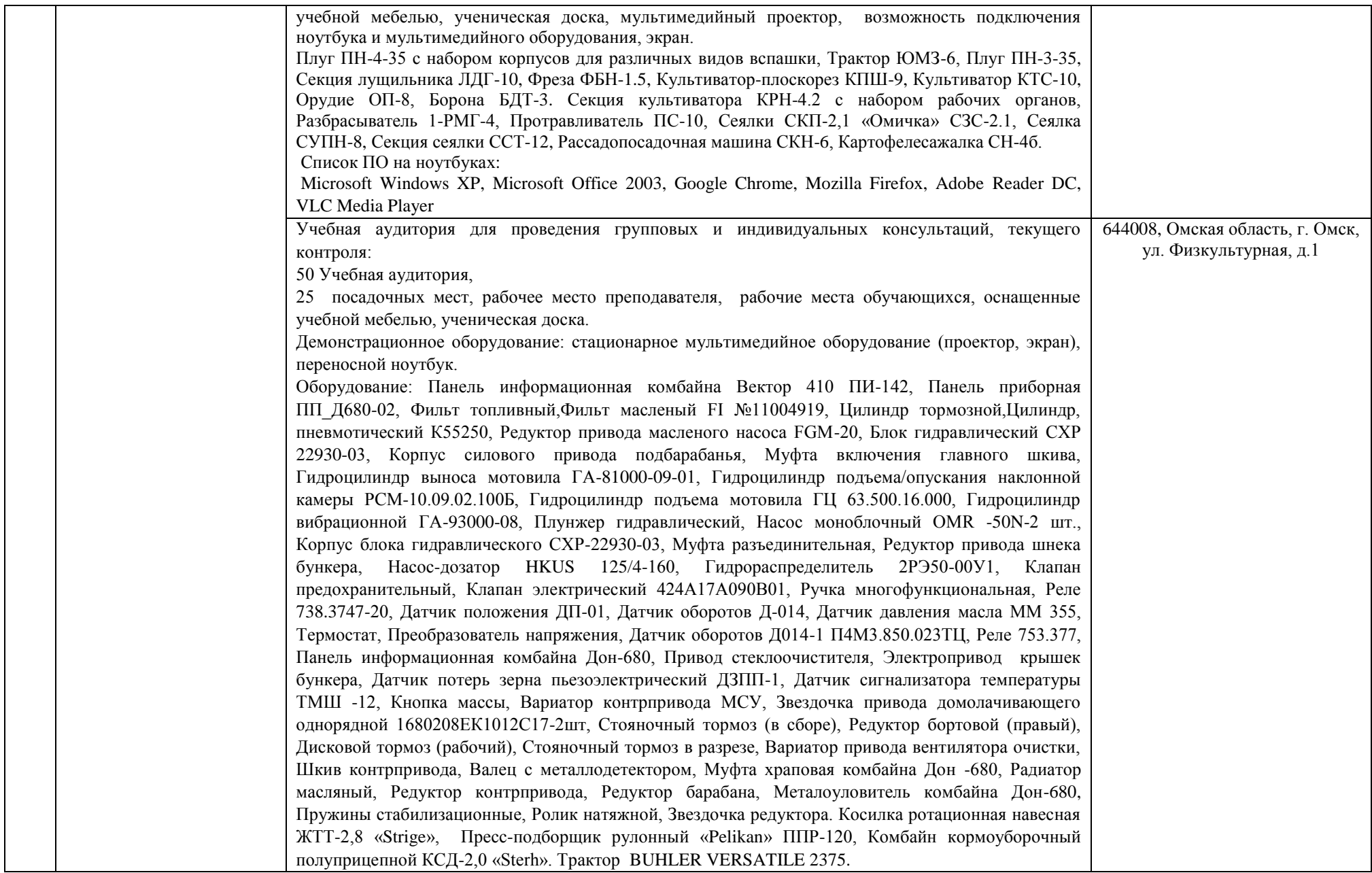

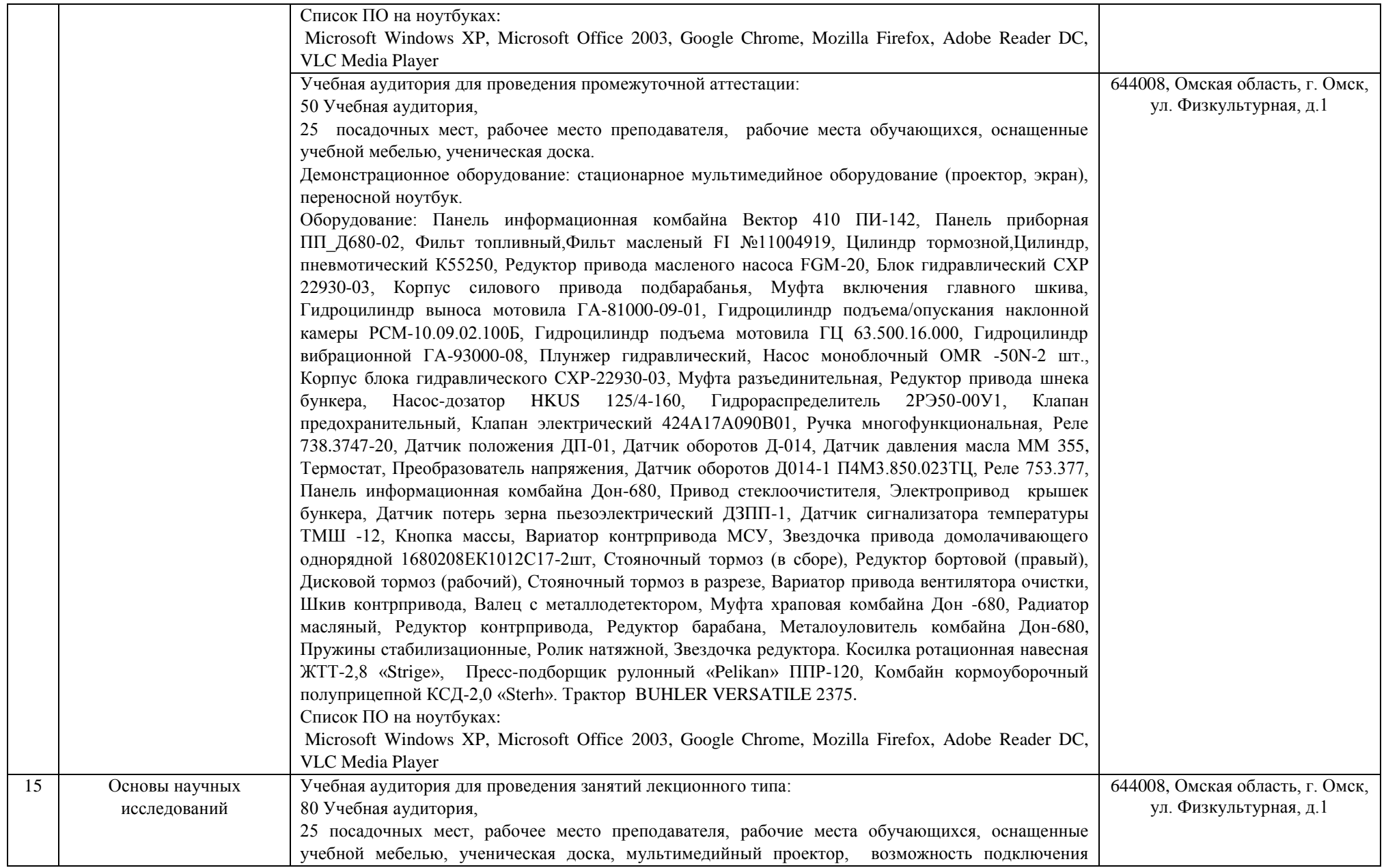

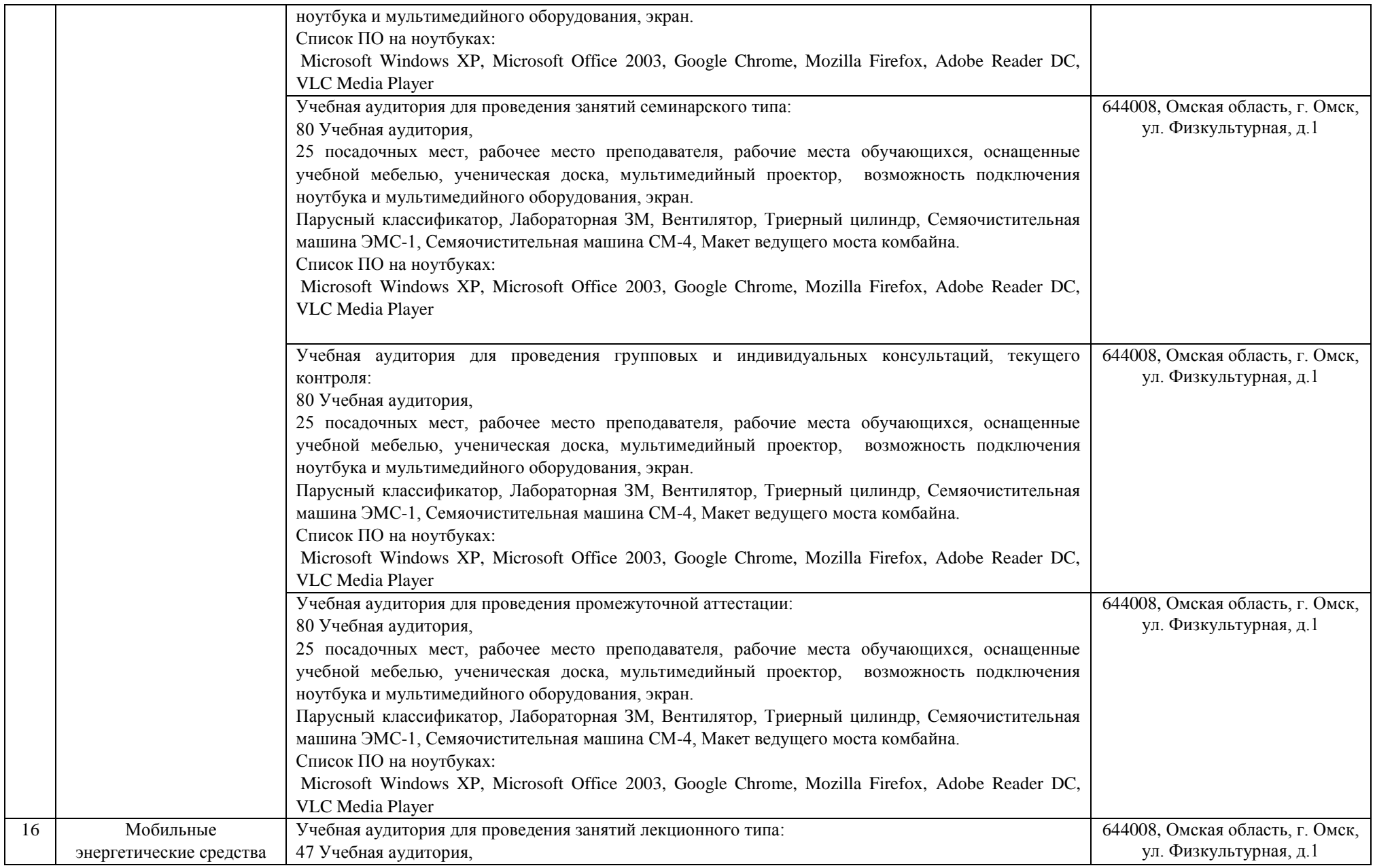

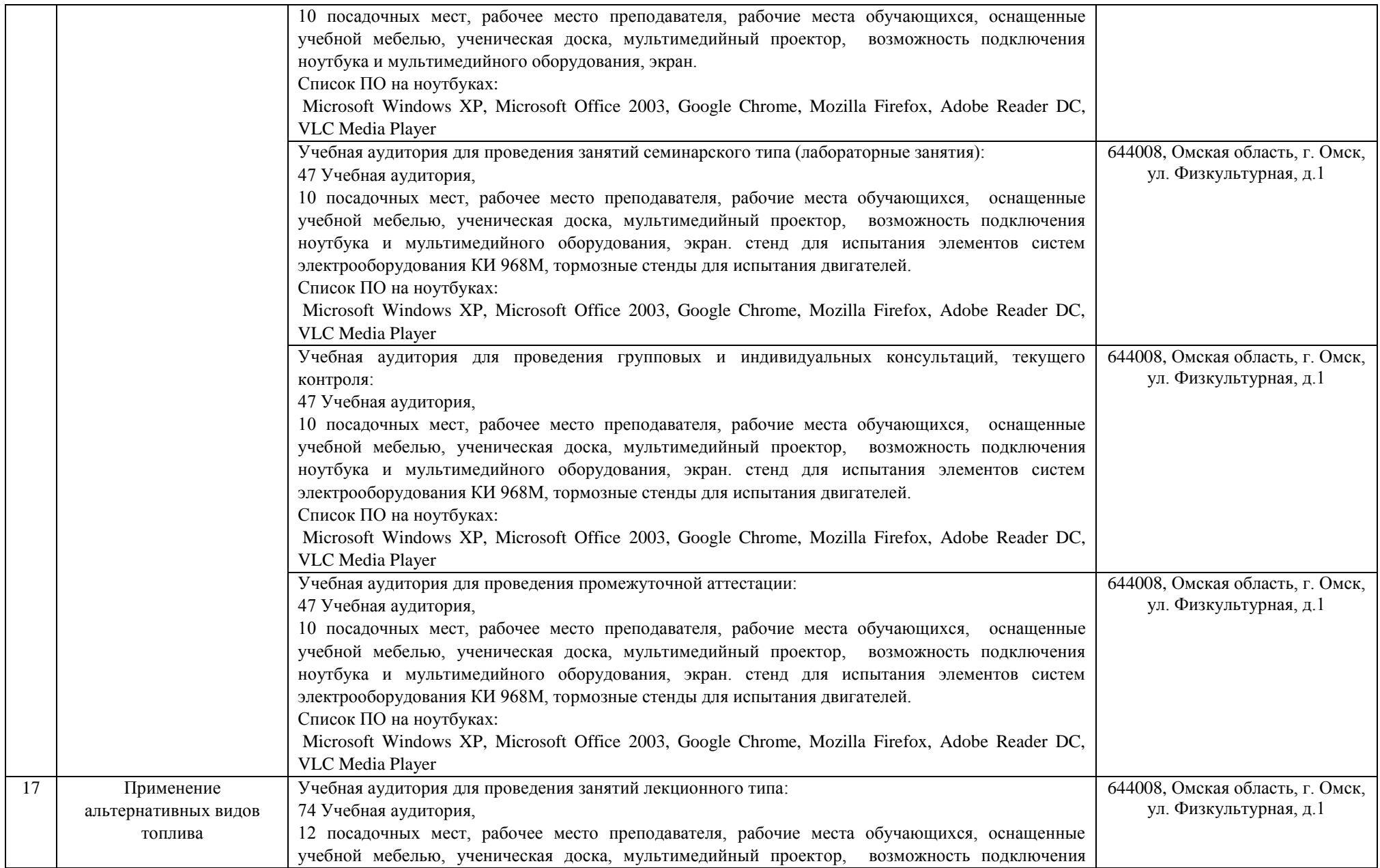

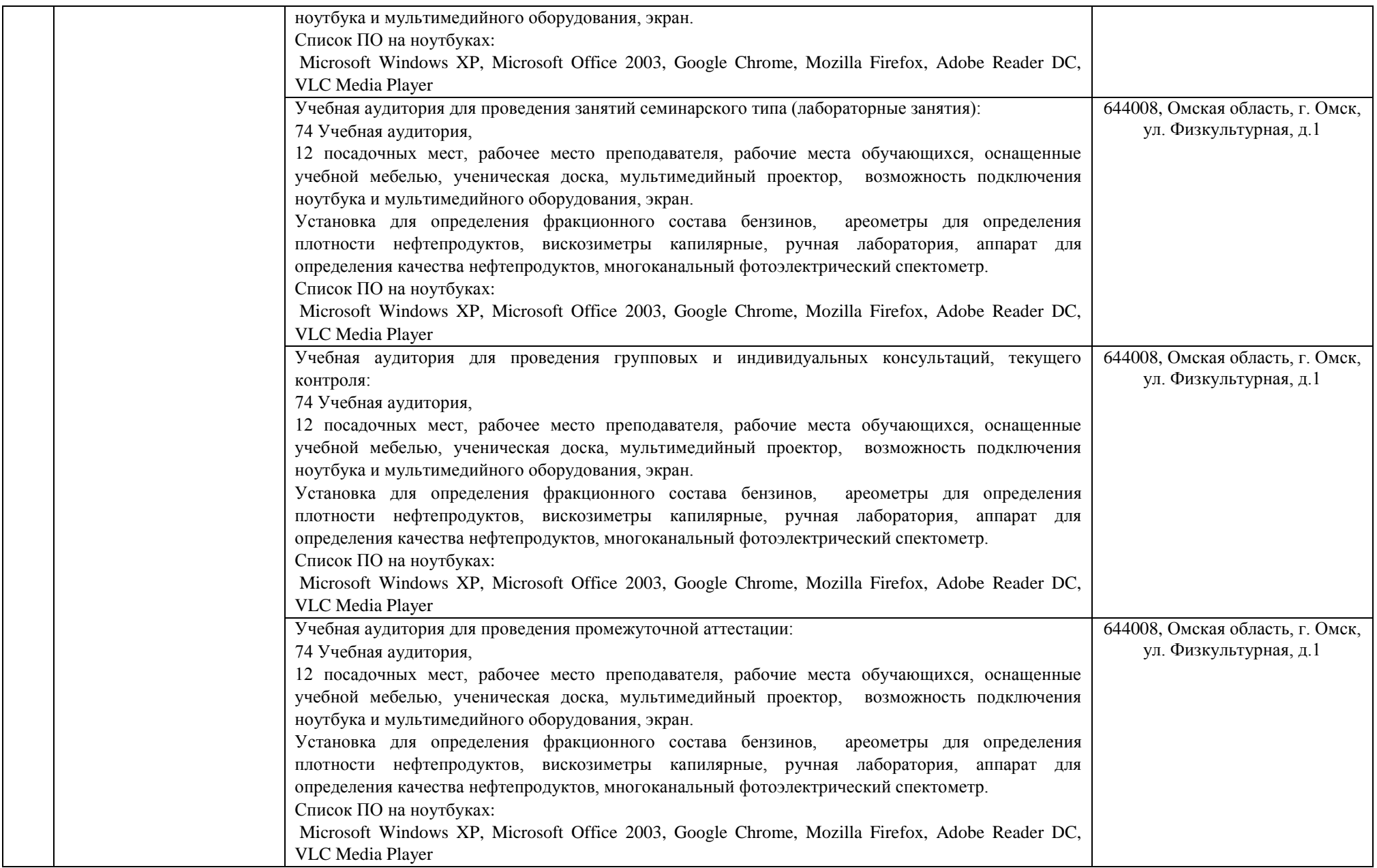

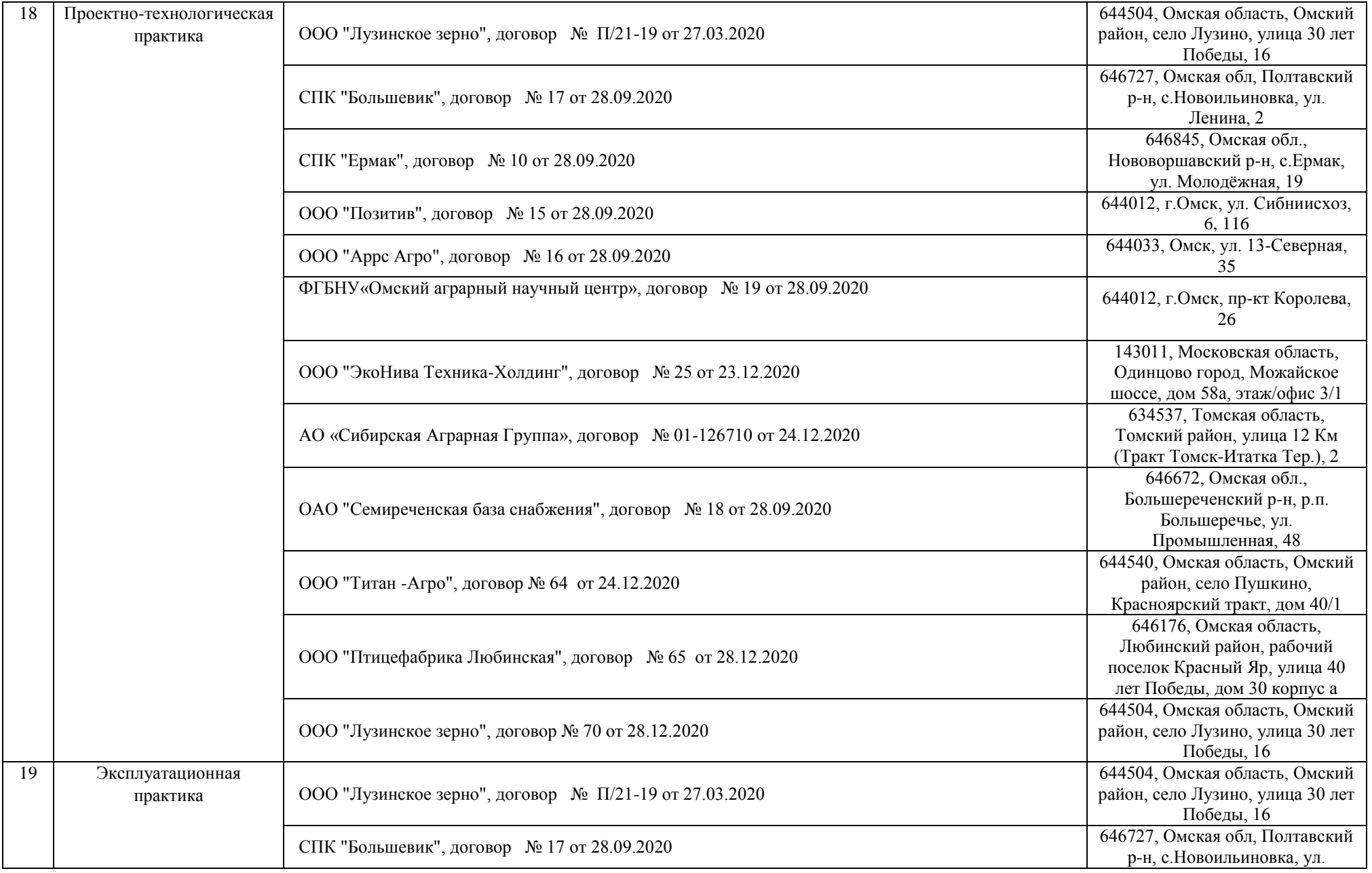

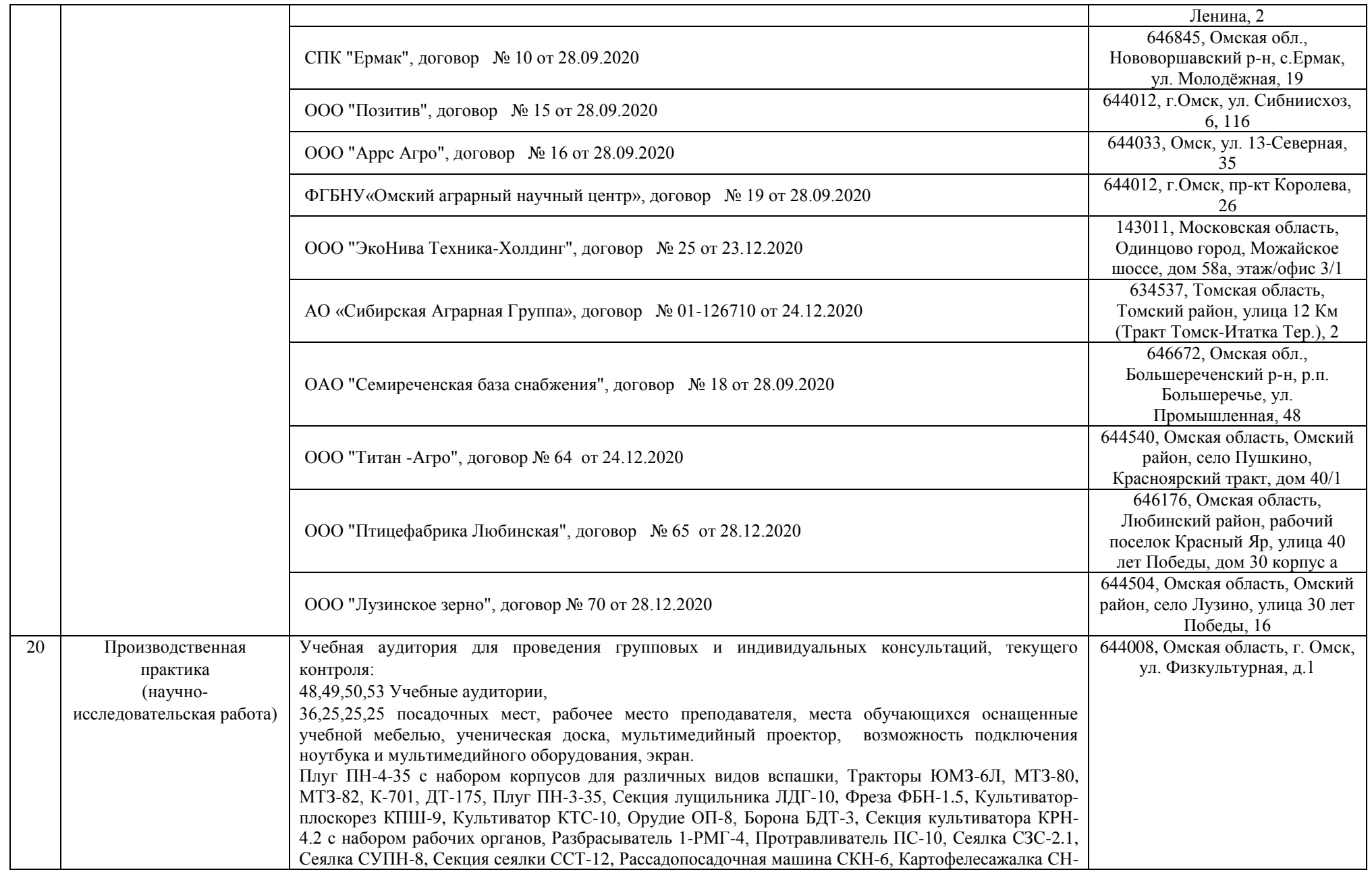

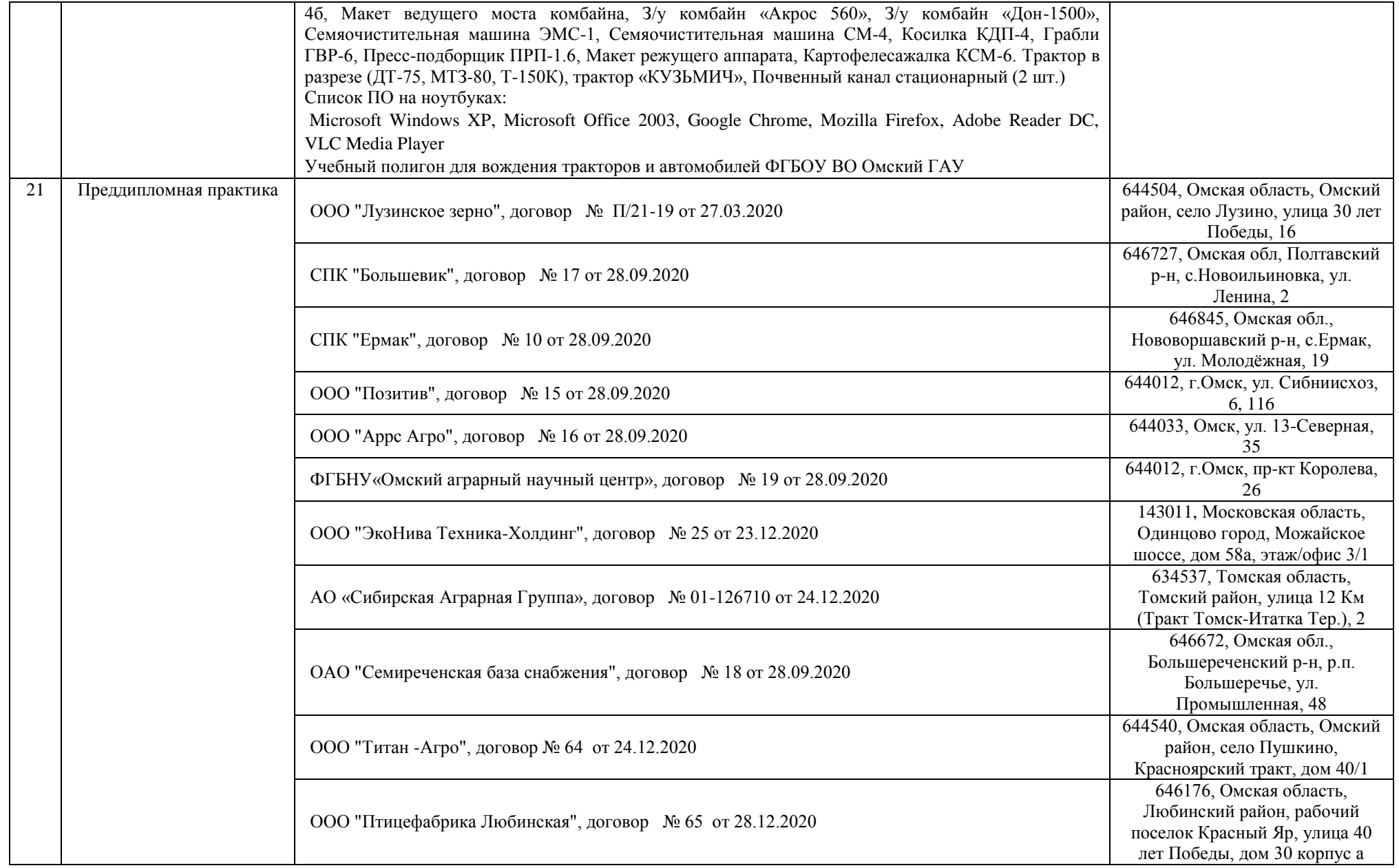

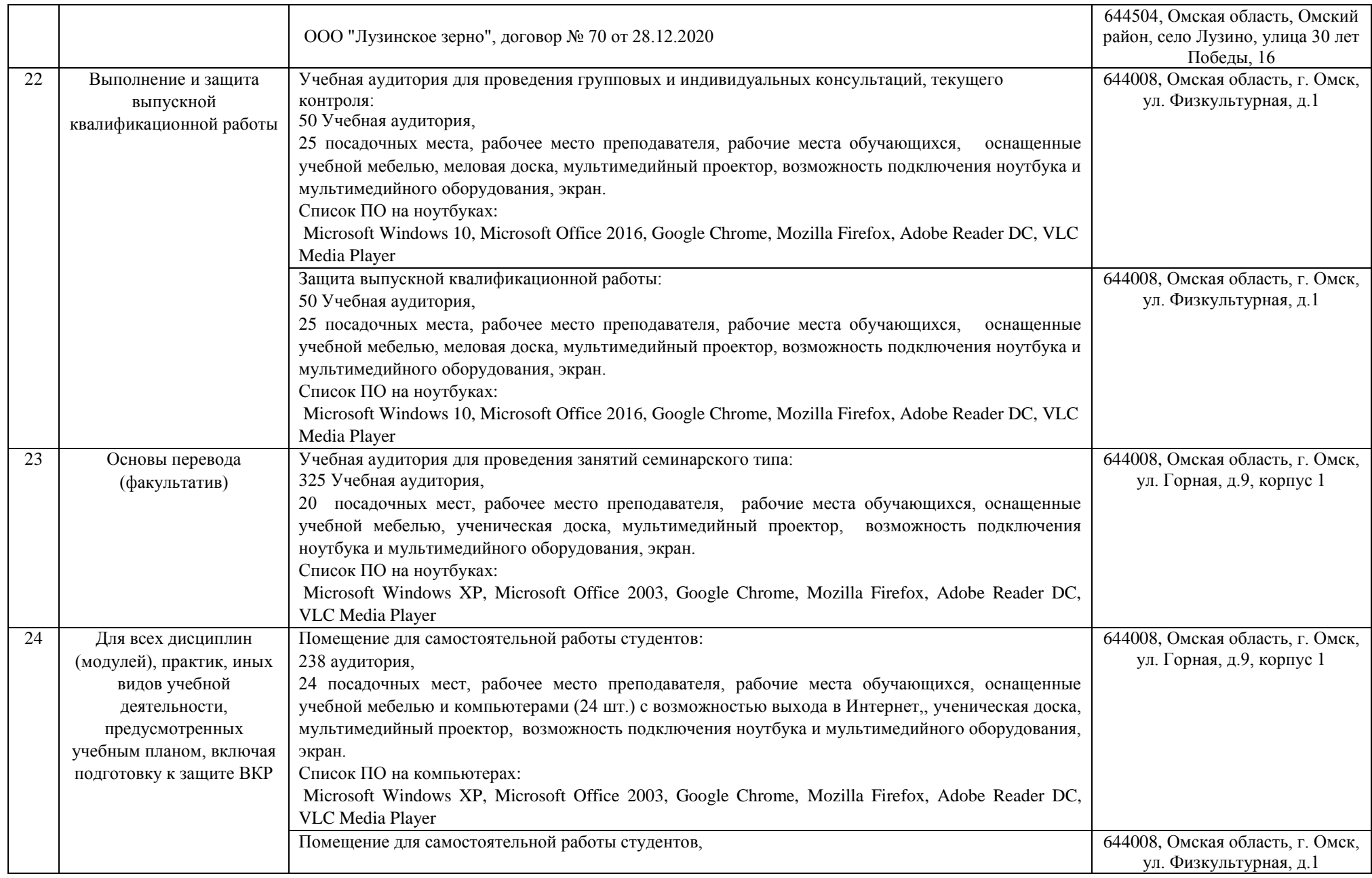

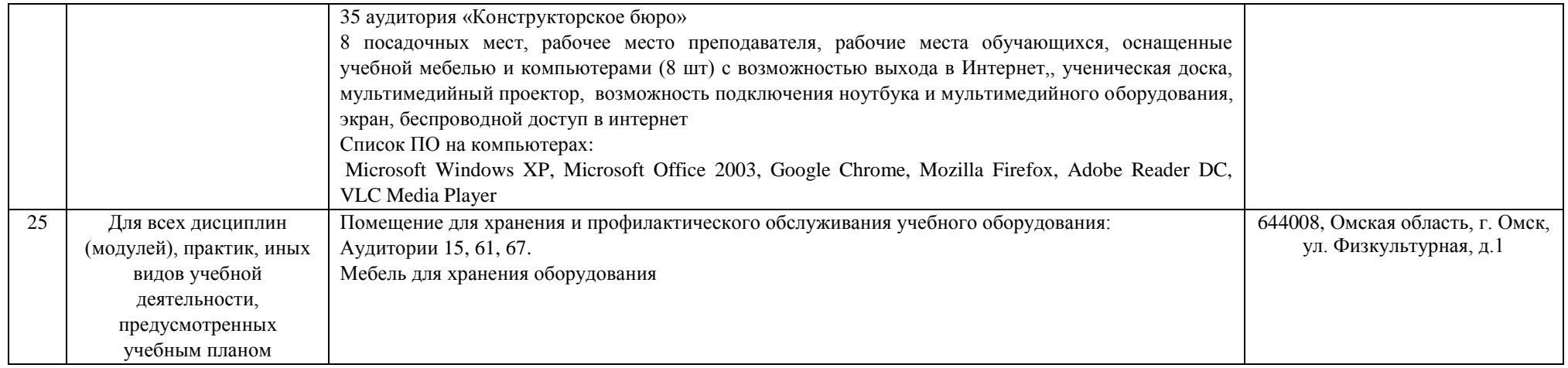